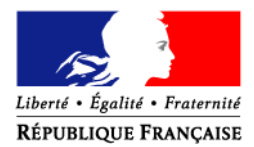

#### MINISTERE DE L'AGRICULTURE ET DE LA PECHE

**Direction Générale des Politiques Agricole, Agroalimentaires, et des Territoires**  Sous-Direction de la Gouvernance Bureau de la simplification et des Méthodes 19, avenue du Maine 75732 PARIS CEDEX 15

**CIRCULAIRE DGPAAT/SDG/C2009-3017 Date: 25 février 2009** 

Date de mise en application : immédiate

Nombre d'annexes : 4

Le Ministre de l'Agriculture et de la Pêche à Mmes et MM. les Préfets de Région de l'hexagone et d'outre-mer, Monsieur le Président de la Collectivité Territoriale de Corse.

#### **Objet : Gestion des enveloppes financières d'autorisation d'engagement dans l'outil informatique OSIRIS**

**Résumé :** Cette circulaire expose les modalités de gestion des enveloppes financières d'autorisation d'engagement dans l'outil informatique OSIRIS, à compter de 2009. Elle annule et remplace la circulaire DGFAR/MER/C2008-5011 du 19 mars 2008 concernant l'hexagone, la circulaire DGFAR/MER/C2008-5036 du 20 juin 2008 concernant les DOM. Elle se substitue au courrier transmis à Monsieur le Président de la Collectivité Territoriale de Corse le 10 juillet 2008.

**Mots clés :** enveloppe, engagement comptable, autorisation d'engagement, enveloppes de droits à engager.

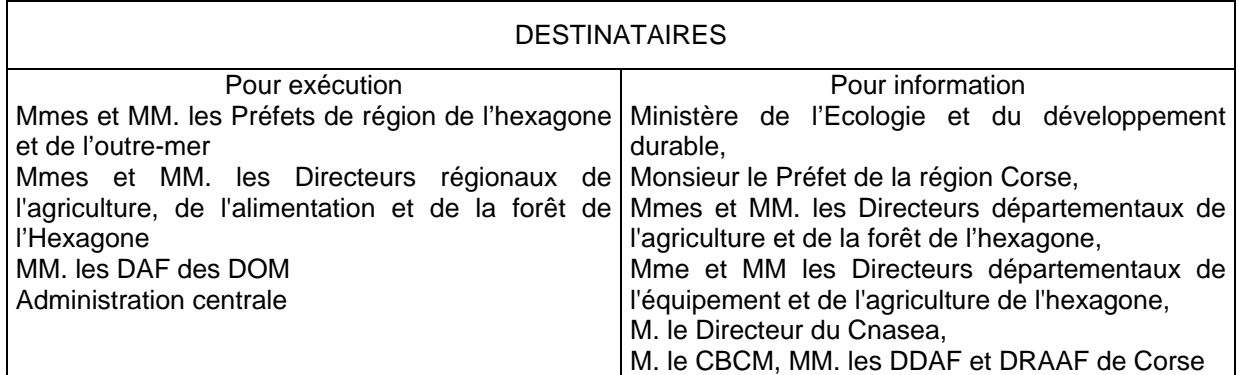

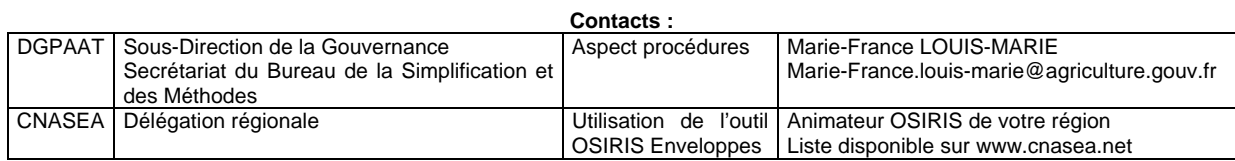

#### **PREAMBULE**

La présente circulaire vise à préciser les modalités de gestion des enveloppes d'autorisation d'engagement pour les dispositifs de subvention suivis dans l'outil informatique OSIRIS. En effet, la saisie dans OSIRIS d'enveloppes financières d'autorisation d'engagement constitue un préalable nécessaire à l'engagement comptable des dossiers et à la transmission aux usagers des décisions juridiques attributives de subvention.

Depuis 2007, le module de gestion des enveloppes d'autorisation d'engagement dans OSIRIS permettait à l'Administration Centrale du Ministère de l'Agriculture de saisir les enveloppes d'un unique financeur.

Ainsi, en 2007, l'administration centrale a saisi dans OSIRIS les enveloppes du FEADER (les enveloppes "Etat" étaient notifiées sous forme papier aux services déconcentrés). En 2008, afin de répondre aux demandes du CBCM et de la Cours des Comptes, il a été décidé d'instrumenter dans le module "enveloppes" d'OSIRIS le suivi des crédits de l'Etat. L'administration centrale a donc saisi dans OSIRIS les enveloppes "Etat" et notifié par papier les enveloppes FEADER aux services déconcentrés.

Pour 2009, il est apparu indispensable de sécuriser simultanément le suivi des crédits de l'Etat et des crédits du FEADER, ainsi que d'instrumenter la fongibilité des crédits du MAP entre sous-actions LOLF, fongibilité qui sera considérablement accrue en 2009. Pour cela, une refonte importante du module de gestion des enveloppes d'autorisation d'engagement dans OSIRIS a été programmée pour 2009. Cette refonte est disponible dans les services depuis le 23 février.

La structure du module "enveloppes" est ainsi sensiblement modifiée puisque dorénavant, les enveloppes n'ont qu'un seul compartiment, ce qui signifie que chaque financeur – y compris le FEADER – dispose d'une enveloppe distincte, alors que par le passé, les enveloppes étaient formatées dans l'outil OSIRIS en deux compartiments indissociables : FEADER / contrepartie nationale.

Rq : quelle que soit l'architecture retenue au moment de la constitution des enveloppes, il est rappelé que **le module "enveloppes" d'OSIRIS n'est pas un module de restitution**. Ces dernières se feront via le module "restitutions" d'OSIRIS : de nombreuses éditions de nouveaux tableaux de bord seront à votre disposition à compter de la **fin du mois de mai 2009**. Le premier lot de tableaux permettra de consulter l'état des différentes enveloppes (montant notifié / engagé / payé / disponible) à un instant donné. Le second lot de tableaux permettra de suivre la mise en œuvre de la fongibilité.

## **1. PRINCIPES CONCERNANT LES ENVELOPPES DANS OSIRIS :**

Il existe deux types d'enveloppes dans OSIRIS :

- les enveloppes dites « de répartition » qui doivent être réparties ou transformées en enveloppes de gestion.
- les enveloppes « de gestion » qui peuvent être utilisées pour réaliser des engagements comptables. Une enveloppe de gestion ne peut pas être répartie.

Pour chaque dossier de demande d'aide, l'engagement comptable se fait dorénavant :

- ¾ Pour les dossiers relevant du développement rural :
	- en cas de "**paiement associé**" <sup>1</sup>, à partir de deux enveloppes : une enveloppe FEADER, et une enveloppe correspondant au financeur national,
	- **•** en cas de "**paiement dissocié**"<sup>1</sup>, à partir de l'enveloppe FEADER uniquement, (aucun engagement comptable ne sera réalisé pour le financeur national, mais le montant payé sera bien tracé, dans OSIRIS, dans l'onglet concernant les "paiements externes"),
	- en cas de "top up<sup>" 1</sup>, à partir de l'enveloppe nationale uniquement.
- ¾ Pour les dossiers ne relevant pas du développement rural, à partir de l'enveloppe du financeur national uniquement (et il s'agit alors d'un engagement comptable de type "**national**" dans OSIRIS).

l

<sup>&</sup>lt;sup>1</sup> Voir définition en annexe 1

## **2. CREATION DES ENVELOPPES D'AUTORISATION D'ENGAGEMENT "ETAT" ET "FEADER" PAR L'ADMINISTRATION CENTRALE**

#### **a) Création des enveloppes "ETAT" par les bureaux gestionnaires des dispositifs de subvention suivis dans OSIRIS (voir schéma en annexe 2) :**

#### PREALABLE :

Avant toute saisie dans OSIRIS d'une enveloppe d'autorisation d'engagement, un engagement juridique par sous-action LOLF doit être saisi dans le logiciel comptable de l'Etat "ACCORD", et un arrêté d'autorisation d'engagement correspondant à cet engagement juridique doit être transmis au Cnasea. Le montant de cet engagement juridique comme celui de l'arrêté qui lui correspond peut être augmenté ou diminué en cours d'année.

Dans l'outil OSIRIS, les enveloppes "ETAT" sont par défaut annuelles, et on leur associe un n° d'engagement juridique ACCORD, ainsi qu'un type de contractualisation (CPER, hors CPER…).

• **Les bureaux gestionnaires (MAP et MEEDDAT), accompagnés du bureau des programmes budgétaires et des établissements publics, créent une enveloppe "ETAT" de portée [hexagone+DOM] par sous-action LOLF.** Chacune de ces enveloppes est ensuite répartie entre les 21 régions de l'hexagone + les 4 DOM (pour la sous-action 154-50 concernant les Indemnités Compensatoires de Handicap Naturel, l'enveloppe initiale est répartie entre les 69 départements de l'hexagone + les 4 DOM).

Exceptionnellement, un bureau gestionnaire **peut choisir** de ventiler ces enveloppes régionales entre les différents dispositifs d'aide qui correspondent à la sous-action LOLF concernée.

• Les bureaux gestionnaires créent également une enveloppe "ETAT" par sous-action LOLF pour la Corse.

#### Il vous est rappelé que **les crédits de l'Etat sont fongibles selon les règles établies par les protocoles de gestion.**

Les bureaux gestionnaires veilleront à contacter le Bureau du Développement Rural et des Relations avec les Collectivités (BDRRC) lors de la création (ou plus tard de l'abondement) des enveloppes concernant des sous-actions LOLF relevant du "socle national" du PDRH. En effet, les enveloppes FEADER correspondantes devront être créées ou abondées par le BDRRC.

#### **b) Création des enveloppes " FEADER" par le Bureau du Développement Rural et des Relations avec les Collectivités (BDRRC) (voir schéma en annexe 3).**

Dans l'outil OSIRIS, les enveloppes "FEADER" sont par défaut des enveloppes pluriannuelles (dont la date de validité s'étend jusqu'au 31/12/2013), et on leur associe un programme de développement rural (PDR Hexagonal, Réunion, Guyane, Martinique, Guadeloupe, Corse) ainsi qu' un axe du développement rural.

Pour le Programme de développement rural Hexagonal, le Bureau du Développement Rural et des Relations avec les Collectivités crée :

- Pour les dispositifs d'aide qui relèvent du "socle national" : 7 enveloppes "FEADER" de portée hexagonale,
- Pour le "volet régional" : une enveloppe "FEADER" de portée hexagonale par axe, sur la base des tableaux annuels d'engagement et de paiement par axe et dispositif transmis par les DRAAF et validés par le BDRRC. Chacune de ces enveloppes est ensuite répartie entre les 21 régions de l'hexagone.

Pour chaque programme de développement rural régional (4 PDR DOM + PDR Corse), le BDRRC crée une enveloppe FEADER par axe.

Il vous est rappelé que **les crédits du FEADER sont fongibles entre dispositifs des volets régionaux au sein d'un même axe.** 

## **3. ACTION DES SERVICES DECONCENTRES ET DE LA CTC DANS OSIRIS "ENVELOPPES", AU MOMENT DE LA CREATION DES ENVELOPPES**

### **a) Action sur les enveloppes "ETAT" et "FEADER" (voir schémas en annexes 2 et 3)**

Les DRAAF, DAF, et la CTC **doivent créer des enveloppes dites "de gestion"** à partir des enveloppes créées par l'administration centrale (les enveloppes "de gestion" sont les enveloppes utilisées pour réaliser les engagements comptables).

Pour cela, les DRAAF, DAF et la CTC **peuvent choisir** : de transformer directement les enveloppes reçues en enveloppes de gestion, ou bien de ventiler plus finement les enveloppes par dispositifs d'aide et/ ou par département.

Compte-tenu de la fongibilité accrue décidée pour 2009, la ventilation plus fine des enveloppes MAP et FEADER **ne se justifie pas** dans la grande majorité des cas.

Vous devrez créer des **enveloppes FEADER spécifiques pour les dispositifs suivis par les autorités de gestion déléguées** au niveau du montant qui leur a été accordé par convention.

#### **b) Création des enveloppes "autres partenaires financiers"**

Il revient aux services déconcentrés et à la CTC de **créer les enveloppes des partenaires locaux qui ont choisi le paiement associé** (agences de l'eau, conseils régionaux et généraux…). Les services déconcentrés et la CTC peuvent choisir, en fonction des accords passés localement avec les partenaires financiers : de créer des enveloppes annuelles ou pluri-annuelles, et de répartir les enveloppes par dispositif d'aide (ou groupe de dispositifs du même axe) et/ou par département.

**La fonctionnalité de création des enveloppes "Autres partenaires financiers" sera disponible dans OSIRIS au plus tard le 20 mars.** 

## **4. COMMENT CREER / REPARTIR / SUPPRIMER UNE ENVELOPPE DANS OSIRIS ?**

Des fiches vous indiquant précisément comment créer / supprimer / répartir des enveloppes, copies d'écran d'OSIRIS à l'appui vous ont été communiquées.

Les animateurs OSIRIS des Délégations Régionales du Cnasea se tiennent à la disposition des DRAAF, DAF et de la CTC pour les accompagner dans l'utilisation du nouveau module "enveloppes" d'OSIRIS.

#### **5. COMMENT MODIFIER UNE ENVELOPPE ET METTRE EN ŒUVRE LA FONGIBILITE DANS OSIRIS ?**

**Il ne sera possible de modifier les enveloppes créées qu'à compter du 27 mars 2009** (modification du montant de l'enveloppe pour tenir compte d'un abondement des lignes de crédit ou d'une annulation au cours de l'année, ou modification des propriétés de l'enveloppe telles que la date de validité ou l'intitulé).

Pour ce qui concerne la **mise en œuvre de la fongibilité**, il sera possible de transférer des crédits :

- entre enveloppes "ETAT" dès lors qu'elles correspondent à des sous-action LOLF fongibles entre elles (au sens du protocole de gestion)
- entre deux enveloppes quelles qu'elles soient, dès lors que ces enveloppes proviennent de la même enveloppe initiale,

et ceci **à partir de la fin du mois de mai 2009**.

## **6. CLOTURE DES ENVELOPPES**

Les enveloppes de gestion annuelles seront toutes clôturées par un traitement de masse à la fin de chaque année civile. Pour ces enveloppes, **les engagements comptables qui n'auront pas été confirmés par une décision juridique seront supprimés automatiquement**.

Le CNASEA se tient à la disposition des DRAAF qui le souhaitent, pour les accompagner dans la mise en œuvre concrète de la gestion de ces enveloppes dans l'outil, et notamment pour la mise en place des formations nécessaires.

La Sous-Direction de la Gouvernance organise par ailleurs une formation à destination des bureaux gestionnaires d'administration centrale pour faciliter la création des enveloppes ETAT, et se tient également à la disposition des DRAAF, DAF et de la CTC pour toute précision relative au contenu de la présente circulaire.

Tous les éléments complémentaires à cette circulaire et relatifs aux différentes fonctionnalités qui seront livrées en cours d'année (fongibilité, suivi, modalités de clôture…) feront l'objet de communications ultérieures.

Eric ALLAIN

Adjoint au Directeur Général des Politiques Agricole, Agroalimentaire et des Territoires

Annexes :

Annexe 1 : définitions

Annexe 2 : schéma pour les enveloppes "Etat"

Annexe 3 : schéma pour les enveloppes "FEADER"

Annexe 4 : calendrier de mise en production des différentes fonctionnalités du module "enveloppes" qui seront mises en place progressivement.

## **Quelques définitions :**

**Autorisation d'engagement (AE) :** le budget de l'Etat est voté en AE et CP (crédits de paiement). Les autorisations d'engagements permettent de comptabiliser les engagements juridiques et comptables de l'Etat. Tout engagement juridique et comptable de l'Etat consomme des AE, il ne peut donc y avoir engagement juridique et comptable sans AE.

**Crédits de paiement (CP) :** le budget de l'Etat est voté en AE et CP (crédits de paiement). Les crédits de paiement permettent de payer les engagements juridiques et comptables de l'Etat. Les CP "couvrent" les AE consommés précédemment. Il ne peut donc y avoir consommation de CP sans consommation préalable d'AE.

**Arrêté d'autorisation d'engagement :** la dotation du CNASEA en AE est formalisée par un arrêté. L'arrêté précise le montant des AE notifiées au CNASEA et la sous-action LOLF correspondante.

**ACCORD :** le logiciel ACCORD est le logiciel comptable de l'Etat. Les opérations comptables (consommation d'AE ou de CP) sont effectuées par programme, action et sous-action LOLF. Chaque délégation d'AE au CNASEA consomme des AE dans ACCORD. Cette opération fait l'objet d'un engagement juridique (EJ). C'est sur la base de cet EJ que sont effectués les envois de CP au CNASEA qui consomment les CP dans ACCORD. En fin d'année budgétaire, l'état de consommation des AE et des CP dans ACCORD par sous-action LOLF doit être le parfait reflet des consommations en AE comme en CP effectuées au niveau du bénéficiaire final.

**Enveloppes de droits à engager (EDAE) :** les EDAE sont la ventilation par région des arrêtés d'autorisation d'engagement notifiés au CNASEA. Les EDAE sont notifiées aux régions concernées et au CNASEA. Elles permettent aux régions de connaître le montant maximum d'engagement qu'elles ne peuvent dépasser pour une sous-action LOLF donnée et au CNASEA de connaître le montant maximum d'engagement d'une région pour une sous-action LOLF donnée.

**Enveloppes d'autorisation d'engagement :** Nom des enveloppes créées dans l'outil OSIRIS. On distingue d'une part les enveloppes « de répartition », (qui doivent être soit réparties, soit transformées en enveloppes de gestion), et d'autre part les enveloppes « de gestion » (qui ne peuvent pas être réparties et sont utilisées pour réaliser les engagements comptables individuels dossier par dossier).

**Paiement associé :** On appelle « paiement associé » le cas où un financeur met ses fonds à disposition du CNASEA (payeur unique du FEADER pour l'Hexagone et les DOM), afin que ce dernier puisse verser concomitamment la part nationale et la part FEADER au bénéficiaire.

**Paiement dissocié :** le financeur national (collectivité territoriale, par exemple), décide de verser directement son aide au bénéficiaire. Dans ce cas, le paiement du FEADER ne peut avoir lieu que dans un second temps, lorsque la certification de la dépense nationale a eu lieu.

**Financement additionnel (ou « Top-Up ») :** il s'agit d'un financement national qui n'appelle pas de FEADER. Il existe des dossiers pour lesquels une partie de l'aide nationale appelle du FEADER, tandis que le reste de l'aide nationale accordée à ce dossier constitue un financement additionnel. On parle de dossier en « top-up pur » lorsqu'un dossier donné n'est financé que par du top-up et ne donne lieu à aucune contrepartie FEADER (si pour un dispositif et une région donnés tous les dossiers sont en « top-up pur », on parle alors de « dispositif en top-up pur »).

## Enveloppes d'autorisation d'engagement de l'ETAT

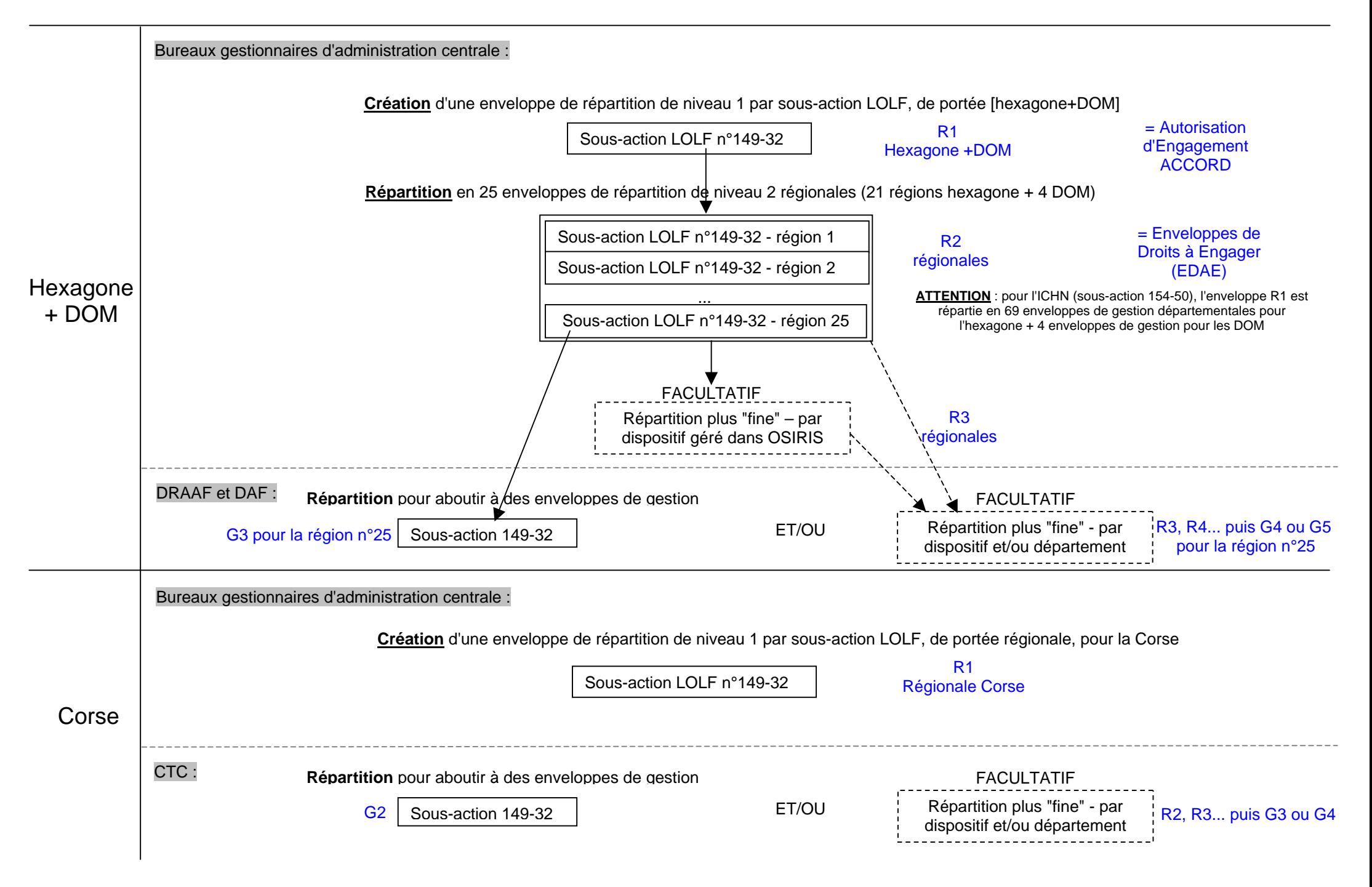

ANNEXE 3

## Enveloppes d'autorisation d'engagement du FEADER

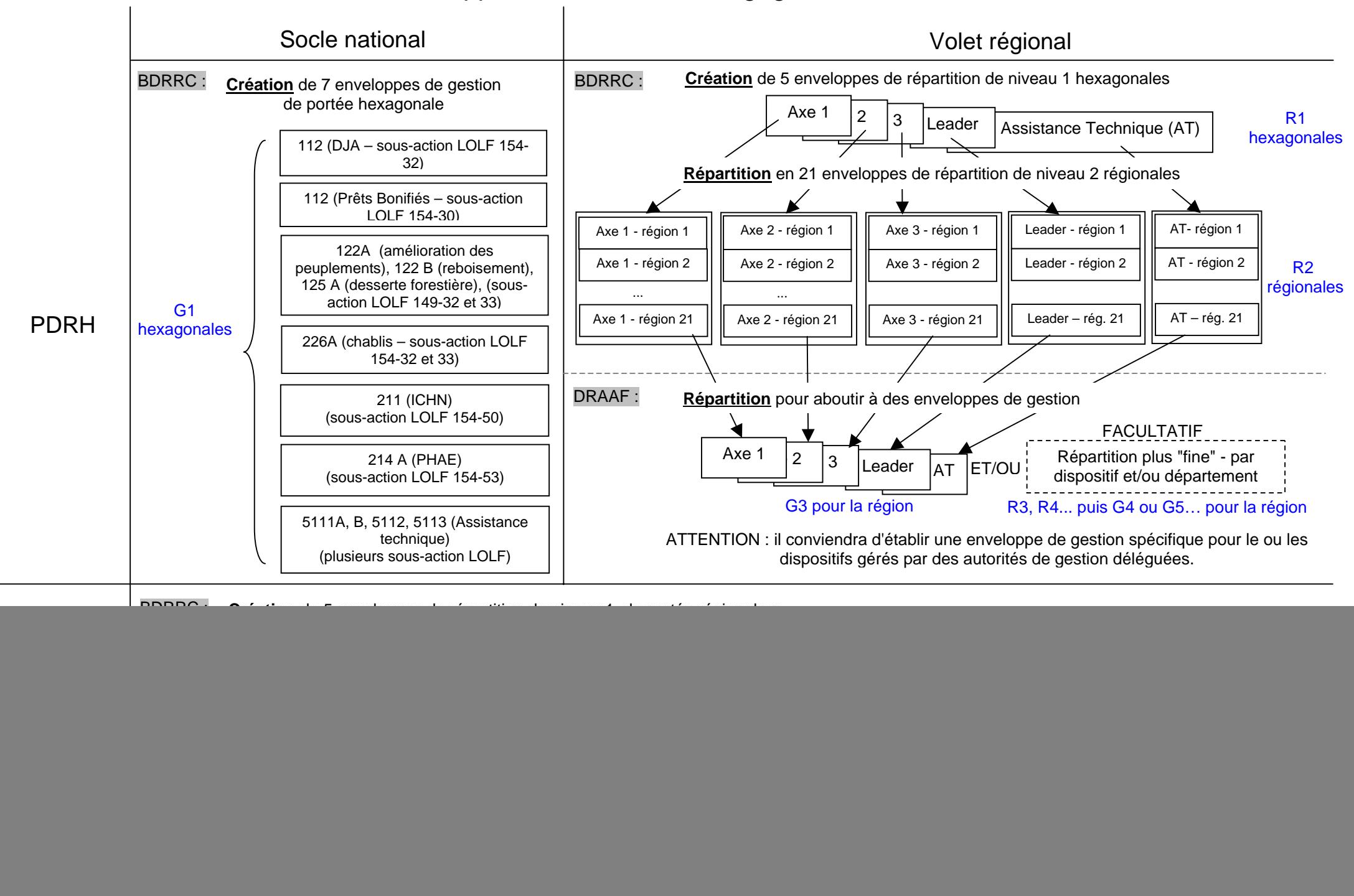

# **Résumé des grandes étapes du projet concernant la refonte du module "enveloppes" d'OSIRIS**

![](_page_8_Picture_95.jpeg)